## **BeforeInsertRecords**

Fired before the user inserts a record.

## **Parameters**

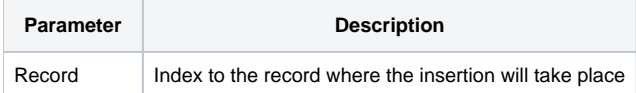

## Remarks

The BeforeInsertRecords event is fired when the user presses the insert key but before a record is actually inserted. You can prevent the record from being inserted by setting the Cancel property to 1. Also, if the AllowInserts property is set to 0, then this event never fires since the user can never insert records.

The Record parameter is the intended location of the record when inserted. So, if the user pressed the insert key while row 3 was selected, then this parameter will be 3.

**Using the Cancel property to cancel the event only works if the event was qualified synchronously.**

See Also

**[AfterInsertRecords](https://wiki.srpcs.com/display/EditTableControl/AfterInsertRecords)**